## **COMPUTER SCIENCE I**

## **Exercise 5**

1. Write a program which prints all factors of number n. The code which prints the factors should be placed inside a function. Print information if n is a prime number.

2. Modify the program in such a way that it finds all prime numbers inside a range 1...m. Modify function which prints factors so it only returns information that a number is a prime number or not.

3. Write a program to see how you can use pointers and arrays:

- declare integer variable d;
- initialize d with 10;
- declare integer pointer p;
- initialize pointer p with the address of the variable  $d$  (p points to d);
- print value of d and value which is pointed by p (use operator  $*)$ ;
- change value of d to 20;
- print value of d and value which is pointed by p;
- change value pointed by p;
- print value of d and value which is pointed by p;
- print address of d and value of the pointer p (remember that pointer stores the address); (use printf function, e.g..: printf( "%p", &d);
- declare array tab of integers with two elements; (int tab[2];)
- initialize elements of the array with: 333 and 444;
- assign to the pointer p address of the array tab;
- fill the following table:

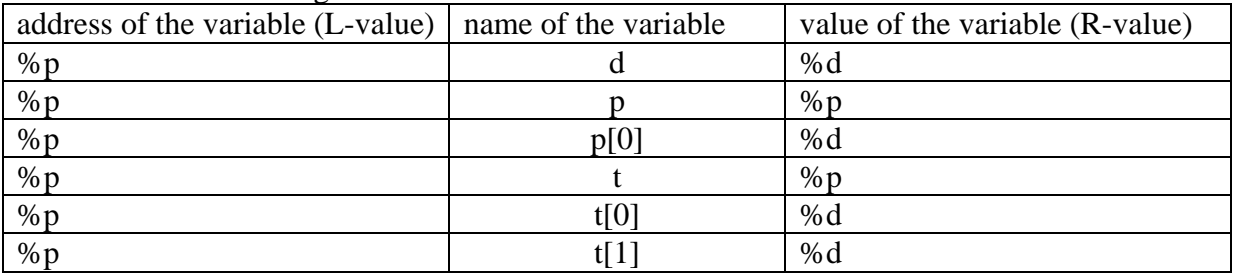

• find the distance (in bytes) between addresses of the first and the second element of the table tab